–

–

## **Monter un partage NFS permanent**

Il est nécessaire de **créer des dossiers** qui recevront le point de montage :

**sudo mkdir** /media/ddext

Il faut ajout dans le fichier /etc/fstab les lignes avec l'option nfs :

rpinas001.acegrp.lan:/export/media /media/ddext nfs auto,nofail 0 0

On peut monter point de montage par point avec la commande **mount** :

**sudo mount** /media/ddext

From: <https://www.abonnel.fr/>- **notes informatique & technologie**

Permanent link: **<https://www.abonnel.fr/informatique/linux/cfp/nfs-network-file-system/monter-un-partage-nfs-permanent>**

Last update: **2023/02/09 20:10**

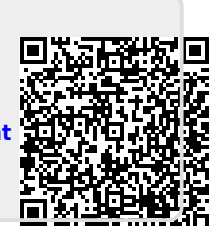